Группа Б19

Изменение № 3 ГОСТ 17750—72 Топливо для реактивных двигателей. Метод определения люминометрического числа на аппарате типа ПЛЧТ

Утверждено и введено в действие Постановлением Государственного комитета СССР по стандартам от 28.10.37 № 4043

Дата введения 01.07.88

Под наименованием-стандарта проставить код: ОКСТУ 0209. По всему тексту стандарта заменить слово: «прибор» на «аппарат». Вводная часть. Второй абзац. Исключить слова: «(тетралин и изооктан)». Стандарт дополнить разделом — 1а (перед разд. 1): «1а. Метод отбора проб Отбор проб — по ГОСТ 2517—85». Раздел 1 изложить в новой редакции: «1. Аппаратура, реактивы и материалы

Аппарат типа ПЛЧТ (аппарат для определения люминометрического числа топлива).

*(Продолжение см. с*. *66)*

*(Продолжение изменения к ГОСТ 17750*—*72)*

Цилиндр стеклянный измерительный с носиком вместимостью 10—25 сма по ГОСТ 1770—74.

Шкаф сушильный, обеспечивающий температуру нагрева (100±5) °С. Эксикатор.

Пинцет, кисточка, щетка и ершик для протирки и очистки камеры лампы.

Ножницы и приспособления для подрезки фителей и заправки их в неразъемные горелки.

Бумага фильтровальная лабораторная по ГОСТ 12026—76.

Фитили круглые длиной (15Ю1±5) мм, отрезанные от шторного шнура с *оплеткой*, арт. 1338.

Топлива эталонные;

изооктан (2,2,4'триметилпентан) по ГОСТ 12433—83, тетралин, соответствующий требованиям, приведенным в табл. 1, толуол по ГОСТ 5789—7в, ч.д.а. Спирт этиловый ректификованный технический по ГОСТ 18300—87.

Эфир петролейный».

Пункт 2.2.6 дополнить абзацами: «В неразъемные горелки фитили заправляют при помощи специальных приспособлений или вращательными движениями, избегая перекручивания фитиля.

*(Продолжение см.* с. *67)*

Таблица 1

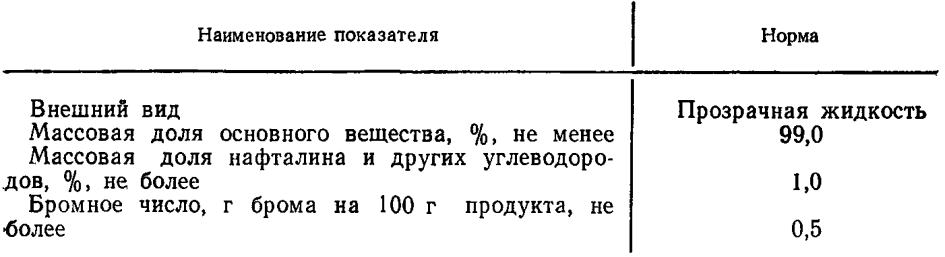

Перекручивание, возникшее в процессе вставки фитиля, устраняют путем легкого натяжения фитиля и осторожного продвижения вдоль трубки. Затем зажигаемый конец фитиля вновь смачивают испытуемым топливом».

- Раздел 2 дополнить пунктами - 2.3-25: «2.3. Настройка аппарата<br>по эталонным топливам (тетралин-изооктан)

2.3.1. Устанавливают поворотный сектор в положение «Контроль» и регулируют чувствительность в соответствии с инструкцией по эксплуатации прибора ПЛЧТ.

Ручкой «Накал» устанавливают стрелку индикатора силы тока на лампеосветителе в интервале 30—60 мкА. Манипулируя ручками «О—яркость» и «О-дымление», устанавливают стрелку нуль-индикатора на нулевое деление в двух соответствующих положениях переключателя «Дымление - Яркость».

2.3.2. Устанавливают в камеру лампы горелки с тетралином и зажигают ее в соответствии с п. 2.2.7, не допуская появления копоти.

2.3.3. Постепенно увеличивают высоту пламени до появления тонкой струйки дыма. При этом стрелка нуль-индикатора должна отклониться от нулевого деления. В момент начала дымления уменьшают высоту пламени до возвращения стрелки нуль-индикатора к нулевому делению.

устанавливают в положение 2.3.4. Переключатель «Дымление-Яркость» «Яркость», ручку поворотного сектора - в положение «Измерение» и, вращая ручку «Накал», устанавливают стрелку нуль-индикатора на нулевое деление.

Записывают показания индикатора силы тока, соответствующие яркости некоптящего пламени тетралина. Все последующие измерения выполняют при постоянно зафиксированном показании индикатора.

2.3.5. Устанавливают термопару в рабочее положение и, перемещая горелку, поддерживают интенсивность излучения пламени на постоянном уровне, контролируя его нулевым положением стрелки нуль-индикатора.

2.3.6. Включают движение диаграммы потенциометра и записывают установившееся  $\Lambda t$  в °С.

При наличии в комплекте аппарата цифрового индикатора измерения температуры контролируют установившееся значение  $\Delta t$  в °С и результат вносят в табл. 2.

2.3.7. Опускают горелку до исчезновения пламени и вынимают ее из камеры лампы.

2.3.8. Отводят термопару в исходное положение.

2.3.9. Устанавливают в камеру горелку с изооктаном и поджигают его, как указано в п. 2.2.7.

2.3.10. Регулируют высоту пламени так, чтобы стрелка нуль-индикатора установилась на нулевом делении.

2.3.11. Переводят термопару в рабочее положение и после проведения операции по п. 2.3.5 записывают значение  $\Delta t$  по показанию потенциометра или цифрового индикатора, как указано в п. 2.3.6.

2.3.12. Опускают горелку с изооктаном. до исчезновения пламени и вынимают ее.

2 3.13. Выводят термопару из рабочего положения.

2.4. Установление значения At толуола

(Продолжение см. с. 68)

2.4.1. Значение  $\Delta t$  толуола является постоянной величиной для каждого аппарата и устанавливают его при получении нового аппарата и после его ремонта.

Лля этого проводят все операции по пп. 2.1—2.2.9. затем устанавливают значение  $\Delta t_{\text{refp}}$  по пп. 2.3.1—2.3.6. Полученное значение  $\Delta t_{\text{co.}1\text{eff}}$ является постоянной величиной для аппарата и используется для расчета люминометрического числа по п. 4.1.

характеризуют один уровень Установленные  $\Delta t_{\rm cp, rern}$  и  $\Delta t_{\rm cp, ronyon}$ я $D$ кости, соответствующий яркости пламени тетралина в точке начала дымления,

2.4.2. Установленному  $\Delta t_{\rm co,ren}$  соответствует  $\Delta t_{\rm co,roavoz}$ Для определения указанного соответствия заправляют горелку толуолом и устанавливают ее в камеру лампы и поджигают, как указано в п. 2.2.7.

Регулируют высоту пламени так, чтобы стрелка нуль-индикатора установилась на нулевом делении. Переводят термопару в рабочее положение и после проведения операции по п. 2.3.5 записывают значение  $\Delta t$  по показанию потенциометра или по цифровому индикатору по п. 2.3.6. Полученное значение  $\Delta t$  cp толуола используют для настройки аппарата по яркости излучения пламени перед проведением испытаний.

2.5. Настройка аппарата по эталонным топливам (т олуол-изооктан)

2.5.1. Интенсивность излучения пламени при сжигании топлив устанавливают по температуре газов над пламенем толуола, предварительно проведя прогрев камеры лампы по пп. 2.2.7-2.2.8.

Устанавливают в камеру лампы горелку с толуолом. Зажигают ее по п. 2.2.7 и доводят высоту пламени до 5-7 мм.

Закрывают крышкой лампу, переводят термопару в рабочее положение. Медленно увеличивая высоту пламени, доводят температуру газов над пламенем толуола до установленной (постоянной для аппарата)  $\Delta t_{\rm co.70\,N0\,s}$ .

2.5.2. Переключатель «Дымление—Яркость» устанавливают в положение «Яркость», ручку поворотного сектора устанавливают в положение «Измерение» и, вращая ручку «Накал», устанавливают стрелку нуль-индикатора в нулевое положение. После этого сектор переводят в положение «Контроль» и ручкой «Накал» устанавливают стрелку «Нуль-индикатора» на нулевое деление. Эти операции повторяют до тех пор, пока в положениях сектора «Измерение»- «Контроль» стрелка будет находиться на нулевом делении.

2.5.3. Отводят термопару в исходное положение и устанавливают в камеру лампы горелку с изооктаном и проводят операции по пп. 2.2.7, 2.3.10-2.3.13.

2.5.4. Настройку аппарата по эталонным топливам (толуол-изооктан) проводят при отсутствии тетралина или неустойчивой работе индикатора дыма».

Пункты 3.1.1-3.2.11, 3.2.15 исключить.

Пункт 3.2.12. Первый абзац после слов «по показанию потенциометра» «или цифрового индикатора»; заменить слова: дополнить словами: «попп. 3.2.7-3.2.9» на «по пп. 2.3.9-2.3.11».

Раздел 3 дополнить пунктом - 3.2.16: «3.2.16. При возникновении разногласий в оценке качества топлива применяют настройку аппарата по эталонным топливам (тетралин-изооктан)».

Пункт 4.2. Второй абзац исключить.

Пункт 4.3. Таблица 2. Заменить слово: «Тетралин» на «Тетралин (Толуол)». Раздел 4 дополнить пунктами - 4.4, 4.5:

«4.4. Сходимость метода

Два результата определений, полученные одним исполнителем, признаются достоверными (с. 95 %-ной доверительной вероятностью), если расхождение между ними не превышает 3 ед.

4.5. Воспроизводимость метода

Два результата испытаний, полученные в двух разных лабораториях, признаются достоверными (с 95 % ной доверительной вероятностью), если расхождение между ними не превышает 8 ед».

(*H*<sub>V</sub>C № 1 1988 г.)